## $Matlab/Octave$

## 2006.5.15

 $\downarrow \hspace*{-1.5ex} \downarrow \hspace*{-1.5ex} \downarrow \hspace*{-1.5ex} \hspace*{-1.5ex} \hspace*{1.5ex} x \hspace*{1.5ex} \qquad \qquad \uparrow \hspace*{-1.5ex} \uparrow \hspace*{-1.5ex} \chi \hspace*{1.5ex} \hspace*{1.5ex} x$ 

↓

**p.9**↓**<sup>4</sup>** gp371cyg.zip http://cgi.tu-chemnitz.de/ftp-home/pub/tex/graphics/ gnuplot/gp371cyg.zip

gp371cyg.zip http://www.ctan.org/tex-archive/graphics/gnuplot/?action=/ tex-archive/graphics/gp371cyg.zip

**p.134**↑**12**

$$
G(s) = \frac{\omega_n}{s^2 + 2\zeta\omega_n + \omega_n^2} \longrightarrow G(s) = \frac{\omega_n^2}{s^2 + 2\zeta\omega_n s + \omega_n^2}
$$

**p.147**↓2  $H_n = a_n H_{n-1}$  →  $H_n = a_0 H_{n-1}$ 

 $\mathbf{p.153}\downarrow4\qquad \qquad \rightarrow$ 

**p.160**↑**1**

(1) 
$$
G_0(s) = \frac{5}{(s+1)^2(s+1)}
$$
  
\n  
\n(1)  $G_0(s) = \frac{5}{(s+1)^2(s+2)}$ 

 $p.166$ ↑2 →

**p.169**↓**4**

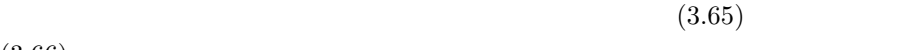

 $(3.66)$ 

 $\downarrow$ 

 $|G_p(j\omega)S(j\omega)| \ll 1$ 

$$
|C(j\omega)| \gg 1
$$

**p.170**↑**2**  $G_0(j\omega)$ ↓  $G_0(j\omega)$   $C(j\omega)$ p.171↓4  $\omega < \omega_L$  $|G_0(j\omega)|$ 

 $\omega < \omega_L$ 

 $\downarrow$ 

 $|G_0(j\omega)|$   $|C(j\omega)|$ 

p.178↓3

$$
\begin{aligned} \frac{1}{T_1} &< \omega < \frac{1}{\alpha_1 T_1}\\ \downarrow \\ \frac{0.1}{T_1} &< \omega < \frac{10}{\alpha_1 T_1} \end{aligned}
$$

p.179 $\downarrow 5$ 

$$
1/(\alpha_2 T_2) < \omega < 1/T_2
$$
\n
$$
\downarrow
$$
\n
$$
0.1/(\alpha_2 T_2) < \omega < 10/T_2
$$

**p.183**↓**6**

$$
C_3(s) = C_2 \frac{\alpha_2 (T_2 s + 1)}{\alpha_2 T_2 s + 1} = C_2(s) \frac{5(15s + 1)}{75s + 1}
$$
  
\n
$$
\downarrow
$$
  
\n
$$
C_3(s) = C_2(s) \frac{\alpha_2 (T_2 s + 1)}{\alpha_2 T_2 s + 1} = C_2(s) \frac{5(15s + 1)}{75s + 1}
$$

**p.189↓5** →

**p.225**↓**5**

$$
= \begin{bmatrix} \phi_0(t) & \phi_1(t) & \cdots & \phi_{n-1} \end{bmatrix} \mathbf{U}_o(\mathbf{x}_1 - \mathbf{x}_2) = 0
$$
  

$$
\downarrow
$$
  

$$
= \begin{bmatrix} \phi_0(t) & \phi_1(t) & \cdots & \phi_{n-1}(t) \end{bmatrix} \mathbf{U}_o(\mathbf{x}_1 - \mathbf{x}_2) = 0
$$

**p.228** $\uparrow$ **4**  $\boldsymbol{x}(t) = \boldsymbol{T} \boldsymbol{x}(t) \rightarrow \boldsymbol{x}(t) = \boldsymbol{T} \boldsymbol{z}(t)$  $p.230\downarrow0$  **4.8**  $\rightarrow$  **4.8 p.239**↑**1**

$$
\mathbf{z} = \begin{bmatrix} 0 & 0 & -a_0 \\ 1 & 0 & -a_1 \\ 0 & 1 & -a_2 \end{bmatrix} \mathbf{z} + \begin{bmatrix} b_0 \\ b_1 \\ b_2 \end{bmatrix} u
$$

$$
\dot{\mathbf{z}} = \begin{bmatrix} 0 & 0 & -a_0 \\ 1 & 0 & -a_1 \\ 0 & 1 & -a_2 \end{bmatrix} \mathbf{z} + \begin{bmatrix} b_0 \\ b_1 \\ b_2 \end{bmatrix} u
$$

**p.240**↓**1**

$$
y = \begin{bmatrix} 0 & 0 & 1 \end{bmatrix} \begin{bmatrix} z_1 \\ z_2 \\ z_3 \end{bmatrix}
$$

$$
y = \begin{bmatrix} 0 & 0 & 1 \end{bmatrix} z
$$

 $\mathbf{p.240}\uparrow\mathbf{5}$   $\longrightarrow$ 

**p.248**↑**3**

$$
J(\hat{u}) = \int_0^{\Delta t} \{ \rho y(t)^2 + \hat{u}^2 \} dt + \boldsymbol{x}(t + \Delta t)^T \boldsymbol{P} \boldsymbol{x}(t + \Delta t)
$$
  

$$
\downarrow
$$
  

$$
J(\hat{u}) = \int_t^{t + \Delta t} \{ \rho y(\tau)^2 + \hat{u}^2 \} d\tau + \boldsymbol{x}(t + \Delta t)^T \boldsymbol{P} \boldsymbol{x}(t + \Delta t)
$$

**p.250**↓**3**

$$
y = \begin{bmatrix} 1 & 0 \end{bmatrix}
$$

$$
y = \begin{bmatrix} 1 & 0 \end{bmatrix} x
$$

**p.257**↓**2**

$$
T = \begin{bmatrix} I & 0 \\ I & -I \end{bmatrix} = T^{-1}
$$

$$
T = \begin{bmatrix} I & 0 \\ I & I \end{bmatrix}, T^{-1} = \begin{bmatrix} I & 0 \\ -I & I \end{bmatrix}
$$

**p.257**↓**4**

$$
\begin{bmatrix}\n\dot{x}(t) \\
\dot{e}(t)\n\end{bmatrix} = \begin{bmatrix}\nA - bf & bf \\
0 & A - kc\n\end{bmatrix} \begin{bmatrix}\nx(t) \\
e(t)\n\end{bmatrix}
$$
\n
$$
\begin{bmatrix}\n\dot{x}(t) \\
\dot{e}(t)\n\end{bmatrix} = \begin{bmatrix}\nA - bf & -bf \\
0 & A - kc\n\end{bmatrix} \begin{bmatrix}\nx(t) \\
e(t)\n\end{bmatrix}
$$

 $p.290\downarrow9$  2.  $5.2.3 \rightarrow$  A1  $p.290\downarrow 11$  1  $\rightarrow$  A1 1 **p.290**↑2 (1)  $(e^{-t} - 1 + t)$  → (1)  $(e^{-t} - 1 + t)$ **1**(t) **p.291↓1** (6) 0.5t sin t → (6) 0.5t sin t **1**(t)

**p.292**↑**1**

$$
\frac{s^2 + \frac{k_1 + k_2}{m_1}}{s^4 + \left(\frac{k_1 + k_2}{m_1} + \frac{k_2}{m_2}\right)s^2 + \frac{k_2(k_1 + k_2)}{m_1m_2} - \frac{k_2^2}{m_1m_2}
$$
  

$$
\downarrow
$$

$$
\frac{s^2 + \frac{k_1 + k_2}{m_1}}{s^4 + \left(\frac{k_1 + k_2}{m_1} + \frac{k_2}{m_2}\right)s^2 + \frac{k_1k_2}{m_1m_2}} \cdot \frac{1}{m_2}
$$